$<<$ Outlook 2000  $>>$ 

 $<<$ Outlook 2000  $>$ 

- 13 ISBN 9787301011287
- 10 ISBN 7301011288

出版时间:2000-01

PDF

#### http://www.tushu007.com

, tushu007.com

, tushu007.com

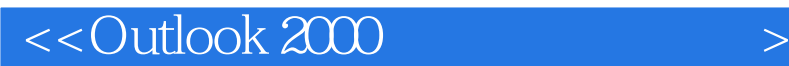

MicrosoftOffice2000 Outlook2000

Office<br>Outlook2000 Mail MicrosoftExchangeServer Outlook

MicrosoftFax Microsoft<br>Outlook2000

Outlook2000

Outlook2000

, tushu007.com

# $<<$ Outlook  $200$

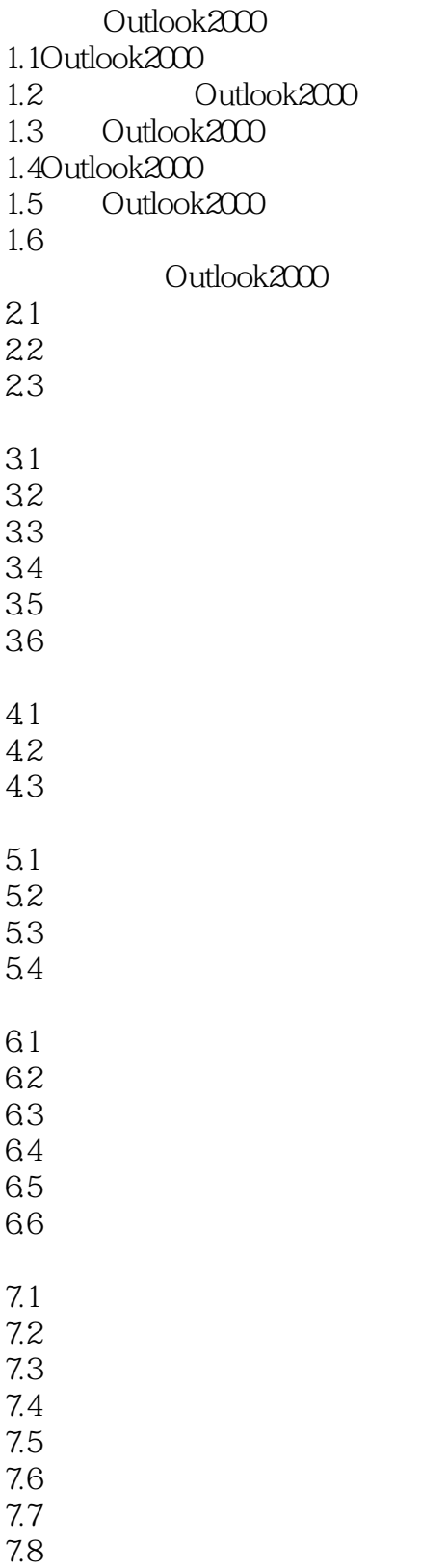

### , tushu007.com

# $\sim$  < Outlook  $200$   $>$

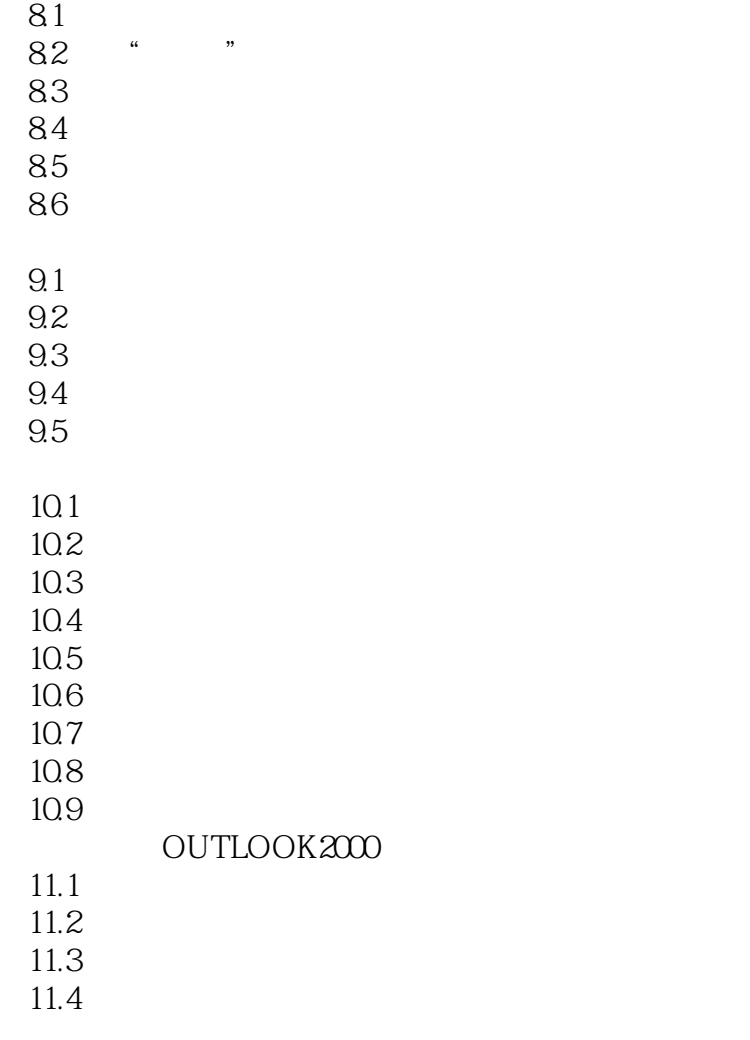

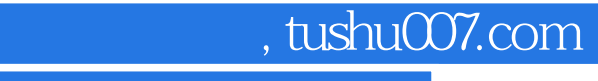

## <<Outlook 2000 中文版学习教�>

本站所提供下载的PDF图书仅提供预览和简介,请支持正版图书。

更多资源请访问:http://www.tushu007.com